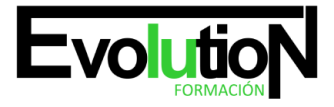

# **FINANCIACIÓN DE EMPRESAS. ADGN0108**

**SKU:** EVOL-2017-iNO-B | **Categorías:** [ADMINISTRACIÓN Y GESTIÓN](https://formacion.cursosbonificadosevolution.es/categoria-curso/administracion-y-gestion), [Contabilidad, Finanzas y Fiscal](https://formacion.cursosbonificadosevolution.es/categoria-curso/administracion-y-gestion/contabilidad-finanzas-y-fiscal)

## **INFORMACIÓN DEL CURSO**

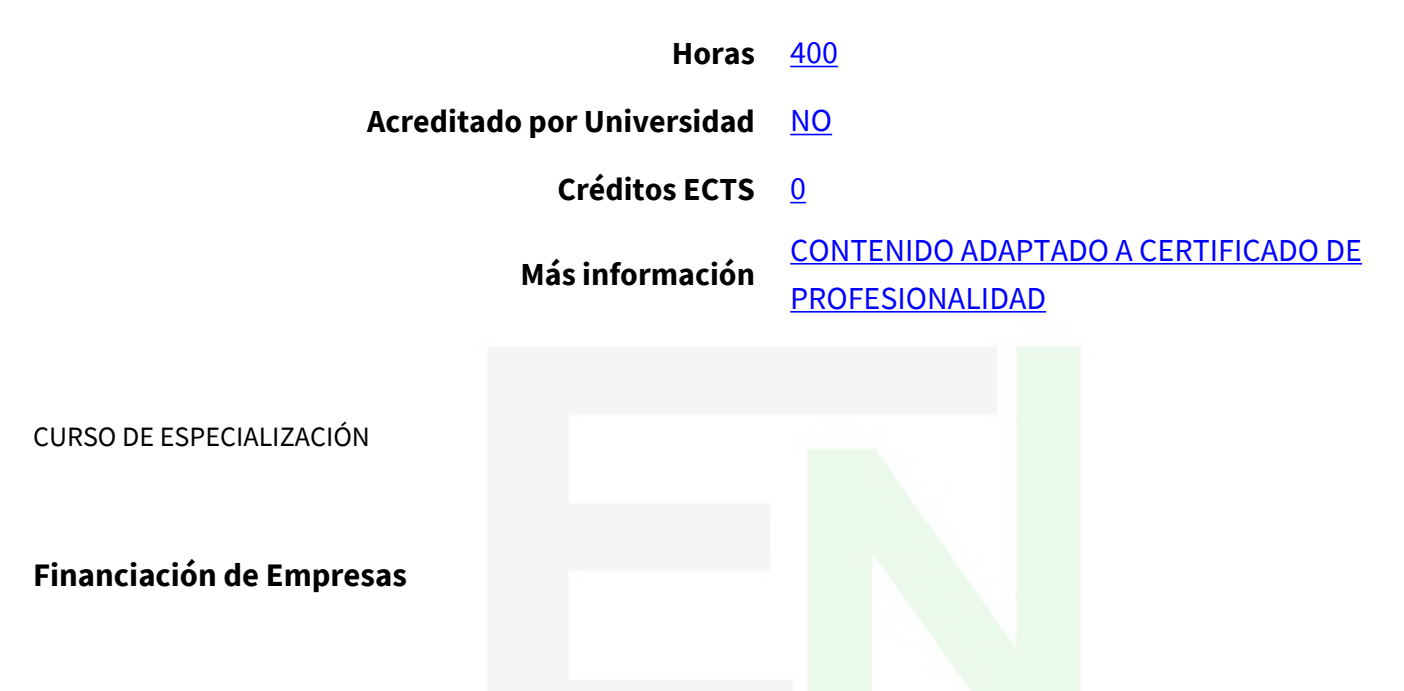

#### **Objetivos**

La gestión de la financiación en una organización es una de las funciones más trascendentales en el ámbito empresarial, pues ayuda a maximizar los recursos financieros de los que se dispone. Además de considerarla fundamental para el crecimiento de una determinada empresa, la financiación también puede resultar uno de los escollos más importantes con los que se topan las organizaciones. Por este motivo, la formación que ofrecemos pretende conseguir un buen funcionamiento en el ámbito financiero, atendiendo, por lo tanto, al análisis contable y financiero, la contabilidad previsional o las aplicaciones informáticas disponibles para el análisis contable y presupuestario, las cuales ayudarán a una optimización del proceso. Se pretende que la financiación pase de ser un obstáculo a un aliado para el funcionamiento de la empresa.

#### **Contenidos**

## **MÓDULO 1. MF0498\_3 ANÁLISIS CONTABLE Y PRESUPUESTARIO**

## **UNIDAD FORMATIVA 1. UF0333 ANÁLISIS CONTABLE Y FINANCIERO**

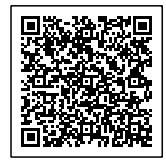

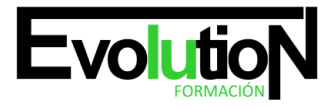

### **UNIDAD DIDÁCTICA 1. LOS ESTADOS CONTABLES.**

- 1. Balance de Situación.
- 2. Criterios de Ordenación.
- 3. Activo no Corriente.
- 4. Activo Corriente.
- 5. Patrimonio Neto.
- 6. Pasivo.
- 7. Cuenta de Pérdidas y Ganancias.
- 8. Operaciones Continuadas y Operaciones Interrumpidas.
- 9. Ingresos y Gastos.
- 10. Resultado de Explotación.
- 11. Resultado Financiero.
- 12. Resultado antes de Impuesto.
- 13. Resultado procedente de Operaciones Continuadas.
- 14. Resultado de Operaciones Interrumpidas.
- 15. Resultado del ejercicio.
- 16. Estado de Cambios en el Patrimonio Neto.
- 17. Resultados de la Cuenta de Pérdidas y Ganancias.
- 18. Ingresos y Gastos imputados directamente en el Patrimonio Neto.
- 19. Total Transferencias a la Cuenta de Pérdidas y Ganancias.
- 20. Total de Ingresos y Gastos reconocidos.
- 21. Estado Total de Cambios en el Patrimonio Neto.
- 22. Saldos Finales y Saldos Ajustados.
- 23. Estado de Flujos de Efectivo.
- 24. Flujos de Efectivo de las Actividades de Explotación. Flujos de Efectivo de las Actividades de Inversión.
- 25. Flujos de Efectivo de las Actividades de Financiación.
- 26. Efecto de las variaciones de los tipos de cambio.
- 27. Aumento / Disminución neta del Efectivo.
- 28. Memoria.
- 29. Modelos.
- 30. Contenido.
- 31. Criterios de Cumplimentación.

## **UNIDAD DIDÁCTICA 2. ANÁLISIS PORCENTUAL Y MEDIANTE RATIOS DE LOS ESTADOS CONTABLES.**

- 1. Solvencia.
- 2. Liquidez.
- 3. Tesorería.
- 4. Disponibilidad.
- 5. Endeudamiento.
- 6. Endeudamiento Total.
- 7. Autonomía.
- 8. Garantía.

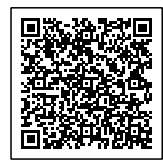

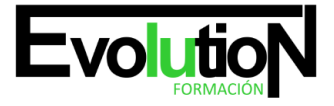

#### Telefono y whatsapp +34 630 06 65 14

- 9. Calidad de la Deuda.
- 10. Peso de los Recursos Permanentes.
- 11. El Fondo de Maniobra.
- 12. Activo Corriente. Sus componentes.
- 13. Pasivo Corriente. Sus componentes.
- 14. Valores del Fondo de Maniobra y su significado.
- 15. Fondo de Maniobra Aparente y Fondo de Maniobra Necesario.
- 16. Periodo de Maduración.
- 17. Stock de Materias Primas.
- 18. Stock de Productos en Curso.
- 19. Stock de Productos Acabados.
- 20. Plazo de Cobro a Clientes.
- 21. Cash Flow.
- 22. Cash Flow Financiero.
- 23. Cash Flow Económico.
- 24. Relaciones, Diferencias e Implicaciones de ambos.
- 25. Apalancamiento Operativo y Apalancamiento Financiero.
- 26. Concepto de Apalancamiento.
- 27. El uso de la Deuda.
- 28. Efectos del Apalancamiento Financiero.
- 29. Umbral de Rentabilidad.
- 30. Cálculo.
- 31. Rentabilidad Financiera y Rentabilidad Económica.
- 32. Relación entre Beneficio Neto y Capitales Propios (ROE).
- 33. Relación entre Beneficio antes de Intereses e Impuestos y Activo Total (ROI).

#### **UNIDAD FORMATIVA 2. UF0334 CONTABILIDAD PREVISIONAL**

#### **UNIDAD DIDÁCTICA 1. ANÁLISIS DE LOS DIFERENTES MÉTODOS DE PRESUPUESTACIÓN.**

- 1. Presupuestos Rígidos y Presupuestos Flexibles.
- 2. Presupuesto Fijo.
- 3. Presupuesto Proporcional a niveles de actividad.
- 4. Balance de Situación Previsional.
- 5. Procedimiento de elaboración.
- 6. Cuenta de Resultados Previsional.
- 7. Procedimiento de elaboración.
- 8. Presupuesto de Tesorería.
- 9. Procedimiento de elaboración.

### **UNIDAD DIDÁCTICA 2. ANÁLISIS DE DESVIACIONES.**

- 1. Concepto de Desviación y Tipología.
- 2. Resultado Real / Resultado Previsto.
- 3. Origen de Desviaciones.

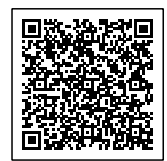

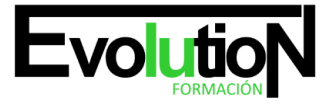

- 4. Desviaciones por causas internas.
- 5. Desviaciones por causas externas.
- 6. Desviaciones aleatorias.
- 7. Medidas correctoras para restablecer el Equilibrio Presupuestario.
- 8. Identificación de las causas.
- 9. Delimitación de responsabilidad.
- 10. Corrección de Variables.

## **UNIDAD DIDÁCTICA 3. PLANIFICACIÓN FINANCIERA.**

- 1. Plan de Inversiones y Financiación a largo plazo.
- 2. Inversiones de Inmovilizado.
- 3. Inversiones de Circulante.
- 4. Financiación y sus fuentes.
- 5. Balances de Situación previsionales a largo plazo.
- 6. Procedimiento de elaboración.
- 7. Cuentas de Resultados previsionales a largo plazo.
- 8. Procedimiento de elaboración.
- 9. Tesorería a largo plazo plazo.
- 10. Procedimiento de elaboración.

### **UNIDAD FORMATIVA 3. UF0335 APLICACIONES INFORMÁTICAS DE ANÁLISIS CONTABLE Y CONTABILIDAD PRESUPUESTARIA**

## **UNIDAD DIDÁCTICA 1. APLICACIONES INFORMÁTICAS DE ANÁLISIS CONTABLE Y CÁLCULO FINANCIERO.**

- 1. Utilización de una Aplicación Financiero Contable.
- 2. El Cuadro de Cuentas.
- 3. Los Asientos.
- 4. Utilidades.
- 5. Estados Contables.
- 6. Preparación y Presentación.
- 7. Aplicaciones Financieras de la Hoja de Cálculo.
- 8. Hoja de Cálculo de Análisis Porcentual.
- 9. Hoja de Cálculo de Análisis con Ratios.
- 10. Hojas de Cálculo Resumen.

## **MÓDULO 2. MF0499\_3 PRODUCTOS, SERVICIOS Y ACTIVOS FINANCIEROS**

#### **UNIDAD FORMATIVA 1. UF0336 ANÁLISIS DEL SISTEMA FINANCIERO Y PROCEDIMIENTOS DE CÁLCULO**

## **UNIDAD DIDÁCTICA 1. EL SISTEMA FINANCIERO.**

- 1. Introducción y Conceptos Básicos.
- 2. Unidades ahorradoras y Unidades inversoras.
- 3. Activos Financieros.
- 4. Mercados Financieros.

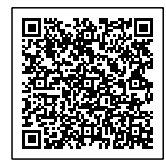

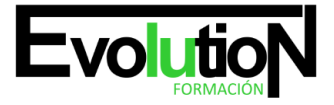

Telefono y whatsapp +34 630 06 65 14

- 5. Los Intermediarios Financieros.
- 6. Elementos del Sistema Financiero.
- 7. Instituciones.
- 8. Medios.
- 9. Mercados.
- 10. Estructura del Sistema Financiero.
- 11. El Sistema Europeo de Bancos Centrales.
- 12. El Banco Central Europeo.
- 13. El Banco de España.
- 14. Los Intermediarios Financieros.
- 15. La Comisión Nacional del Mercado de Valores.
- 16. El Fondo de Garantía de Depósitos.
- 17. Las Cooperativas de Crédito.
- 18. El Crédito Oficial.
- 19. La Financiación Pública.
- 20. El Instituto de Crédito Oficial.
- 21. Fines y Funciones.
- 22. Recursos.
- 23. Fondo de Provisión.

## **UNIDAD DIDÁCTICA 2. TIPO DE INTERÉS.**

- 1. Concepto.
- 2. Interés Nominal.
- 3. Interés Efectivo.
- 4. Tasa Anual Equivalente (TAE).
- 5. Formas de cálculo.

## **UNIDAD DIDÁCTICA 3. AMORTIZACIÓN DE PRÉSTAMOS.**

- 1. Préstamos.
- 2. Concepto y Clases.
- 3. Sistemas de Amortización.
- 4. Formas de Cálculo.

#### **UNIDAD DIDÁCTICA 4. EQUIVALENCIA DE CAPITALES.**

- 1. Equivalencia de Capitales en Capitalización Simple.
- 2. Sustitución de un conjunto de Capitales por un único Capital.
- 3. Vencimiento Común.
- 4. Vencimiento Medio.
- 5. Equivalencia de Capitales en Capitalización Compuesta.
- 6. Sustitución de un conjunto de Capitales por un único Capital.
- 7. Vencimiento Común.
- 8. Vencimiento Medio.

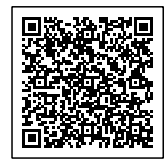

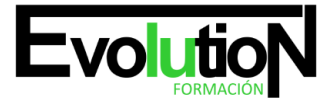

- 9. Tantos Medios.
- 10. Tanto Medio en Capitalización Simple.
- 11. Tanto Medio en Capitalización Compuesta.

### **UNIDAD DIDÁCTICA 5. RENTAS FINANCIERAS.**

- 1. Rentas Financieras.
- 2. Concepto y Elementos.
- 3. Clasificación de las Rentas Financieras.
- 4. Rentas Pospagables.
- 5. Valor Actual de una Renta Pospagable.
- 6. Valor Final de una Renta Pospagable.
- 7. Rentas Prepagables.
- 8. Valor Actual de una Renta Prepagable.
- 9. Valor Final de una Renta Prepagable.
- 10. Rentas Temporales, Perpetuas y Diferidas.
- 11. Concepto.
- 12. Diferencias.
- 13. Rentas Diferidas Pospagables Temporales.
- 14. Rentas Diferidas Prepagables Temporales.
- 15. Rentas Diferidas Perpetuas.
- 16. Rentas Anticipadas
- 17. Concepto.
- 18. Anticipadas Pospagables Temporales.
- 19. Anticipadas Prepagables Temporales.
- 20. Anticipadas Perpetuas.

#### **UNIDAD FORMATIVA 2. UF0337 ANÁLISIS DE PRODUCTOS Y SERVICIOS DE FINANCIACIÓN**

#### **UNIDAD DIDÁCTICA 1. FUENTES DE FINANCIACIÓN.**

- 1. Financiación Propia / Financiación Ajena.
- 2. Ampliación de Capital.
- 3. Constitución de Reservas.
- 4. Aportaciones de Socios / Partícipes.
- 5. Entidades de Crédito.
- 6. Proveedores.
- 7. Organismos Públicos.
- 8. Las Operaciones de Crédito.
- 9. Concepto.
- 10. Características.
- 11. Liquidación de una Cuenta Corriente de Crédito.
- 12. Las Operaciones de Préstamo.
- 13. Concepto.
- 14. Elementos.

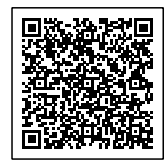

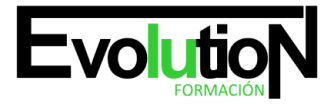

Telefono y whatsapp +34 630 06 65 14

- 15. Sistemas de Amortización.
- 16. El Descuento Comercial.
- 17. Concepto.
- 18. Negociación.
- 19. Liquidación.
- 20. El Leasing.
- 21. El Leasing Financiero.
- 22. Amortización del Leasing.
- 23. Valor Residual.
- 24. El Renting.
- 25. Concepto.
- 26. Diferencias y similitudes con el Leasing.
- 27. Amortización del Renting.
- 28. El Factoring.
- 29. El Factoring de Gestión de Cobro.
- 30. El Factoring con Recurso.
- 31. El Factoring sin Recurso.

## **UNIDAD FORMATIVA 3. UF0338 ANÁLISIS DE PRODUCTOS Y SERVICIOS DE INVERSIÓN**

## **UNIDAD DIDÁCTICA 1. LOS ACTIVOS FINANCIEROS COMO FORMAS DE INVERSIÓN.**

- 1. Renta Fija y Renta Variable.
- 2. Depósitos a plazo.
- 3. Títulos de Renta Fija.
- 4. Rentabilidad de los Títulos de Renta Fija.
- 5. Concepto de Títulos de Renta Variable.
- 6. Los Mercados de Títulos de Renta Variable.
- 7. Acciones. Valor de Acciones. Dividendos. Derechos de Suscripción.
- 8. Rentabilidad de los Títulos de Renta Variable.
- 9. Deuda Pública y Deuda Privada.
- 10. Valores o Fondos Públicos.
- 11. Características de los Valores de Deuda Pública.
- 12. Clasificación de la Deuda Pública.
- 13. Letras del Tesoro.
- 14. Pagarés del Tesoro.
- 15. Obligaciones y Bonos Públicos.
- 16. Obligaciones y Bonos Privados.
- 17. Warrants.
- 18. Fondos de Inversión.
- 19. Características.
- 20. Finalidad de los Fondos de Inversión.
- 21. Valor de Liquidación.
- 22. La Sociedad Gestora.

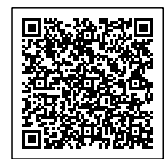

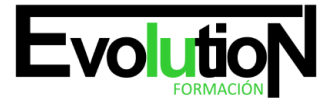

#### Telefono y whatsapp +34 630 06 65 14

- 23. La Entidad Depositaria.
- 24. Instituciones de Inversión Colectiva de carácter financiero.
- 25. Instituciones de Inversión Colectiva de carácter no financiero.
- 26. Productos de Futuros.
- 27. Concepto.
- 28. Los FRA (Forward Rate Agreement Acuerdos de Tipos Futuros).
- 29. Los SWAPS (Permutas Financieras).
- 30. Opciones.
- 31. Fiscalidad de los Activos Financieros para las empresas.
- 32. Renta Fija y Renta Variable.
- 33. Deuda Pública y Deuda Privada.
- 34. Fondos de Inversión.
- 35. Productos de Futuros.
- 36. Análisis de Inversiones.
- 37. VAN.
- 38. TIR.
- 39. Pay Back.

## **MÓDULO 3. MF0500\_3 GESTIÓN DE TESORERÍA**

### **UNIDAD FORMATIVA 1. UF0339 ANÁLISIS Y GESTIÓN DE LOS INSTRUMENTOS DE COBRO Y PAGO**

#### **UNIDAD DIDÁCTICA 1. MEDIOS DE COBRO Y PAGO.**

- 1. El Cheque.
- 2. Características.
- 3. Funciones.
- 4. La Letra de Cambio.
- 5. Características.
- 6. Funciones
- 7. El Pagaré.
- 8. Características.
- 9. Funciones.
- 10. El Efectivo.
- 11. Tarjetas de Débito y Crédito.
- 12. Funcionamiento.
- 13. Límites.
- 14. Amortización
- 15. Medios de Pago habituales en Operaciones de Comercio Internacional.
- 16. Crédito Documentario. Clases.
- 17. Remesa Documentaria.
- 18. Orden de Pago Documentaria.
- 19. Remesa Simple.
- 20. Orden de Pago Simple.

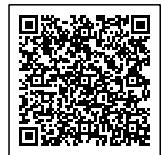

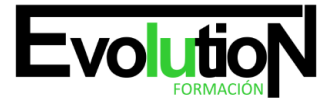

- 21. Transferencia Internacional.
- 22. Cheque Bancario y Cheque Personal.

### **UNIDAD DIDÁCTICA 2. LOS LIBROS REGISTRO DE TESORERÍA.**

- 1. El Libro de Caja
- 2. Estructura y Contenido.
- 3. Finalidad.
- 4. El Arqueo de Caja.
- 5. Concepto.
- 6. Forma de Realización.
- 7. La Conciliación Bancaria.
- 8. Concepto.
- 9. Documentos necesarios.
- 10. Forma de Realización.
- 11. Efectos Descontados y Efectos en Gestión de Cobro.
- 12. Línea de Descuento.
- 13. Remesas al Descuento.
- 14. Control de Efectos descontados pendientes de vencimiento.
- 15. Control de Efectos en gestión de cobro.

### **UNIDAD FORMATIVA 2. UF0340 GESTIÓN Y CONTROL DEL PRESUPUESTO DE TESORERÍA**

#### **UNIDAD DIDÁCTICA 1. EL PRESUPUESTO DE TESORERÍA.**

- 1. El Cash Management.
- 2. Definición.
- 3. Principios y Conceptos Básicos.
- 4. Diferencia según Sectores y Tamaños.
- 5. Reforzamiento de la Función Financiera.
- 6. Autochequeo del Cash Management.
- 7. El Plan de Financiación a corto plazo.
- 8. El Flujo de Cobros.
- 9. El Credit Manager.
- 10. La Gestión de Cobros.
- 11. El Presupuesto de Pagos a corto plazo.
- 12. Procesos de Pago. Cash Pooling.
- 13. Compras a Proveedores.
- 14. Plazos de Pago.
- 15. Pagos de Nómina e Impuestos.
- 16. Pagos de Inversiones. Financiación de Pagos.
- 17. Medios de Pago.
- 18. Pagos por Caja.
- 19. Previsiones de Pago. Días de Pago.
- 20. Ingresos previstos a corto plazo.

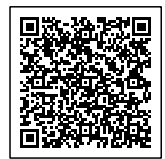

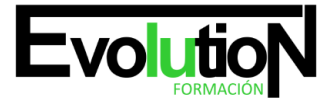

#### Telefono y whatsapp +34 630 06 65 14

- 21. La Posición de Liquidez.
- 22. Planificar la Tesorería.
- 23. La Inversión de Excedentes.
- 24. El Departamento de Tesorería como Profit Center.
- 25. Análisis de Desviaciones.
- 26. Identificación de las causas.
- 27. Responsabilización.
- 28. Medidas Correctoras.

### **UNIDAD DIDÁCTICA 2. APLICACIÓN DE PROGRAMAS DE GESTIÓN DE TESORERÍA.**

- 1. La Hoja de Caja.
- 2. Contenido.
- 3. Cumplimentación.
- 4. El Presupuesto de Tesorería.
- 5. Contenido.
- 6. Cumplimentación.
- 7. Desviaciones.

## **MÓDULO 4. MF0233\_2 OFIMÁTICA**

## **UNIDAD FORMATIVA 1. UF0319 SISTEMA OPERATIVO, BÚSQUEDA DE LA INFORMACIÓN: INTERNET/INTRANET Y CORREO ELECTRÓNICO**

## **UNIDAD DIDÁCTICA 1. INTRODUCCIÓN AL ORDENADOR (HARDWARE, SOFTWARE).**

- 1. Hardware.
- 2. Tipología y clasificaciones.
- 3. Arquitectura de un equipo informático básico.
- 4. Componentes: Unidad Central de Proceso (CPU), memoria central y tipos de memoria.
- 5. Periféricos: Dispositivos de entrada y salida, dispositivos de almacenamiento y dispositivos multimedia.
- 6. Software.
- 7. Definición y tipos de Software.
- 8. Sistemas operativos: Objetivos, composición y operación.

#### **UNIDAD DIDÁCTICA 2. UTILIZACIÓN BÁSICA DE LOS SISTEMAS OPERATIVOS HABITUALES.**

- 1. Sistema operativo.
- 2. Interface.
- 3. Partes de entorno de trabajo.
- 4. Desplazamiento por el entorno de trabajo.
- 5. Configuración del entorno de trabajo.
- 6. Carpetas, directorios, operaciones con ellos.
- 7. Definición.
- 8. Creación.

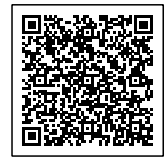

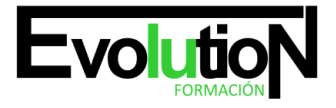

Telefono y whatsapp +34 630 06 65 14

- 9. Acción de renombrar.
- 10. Acción de abrir.
- 11. Acción de copiar.
- 12. Acción de mover.
- 13. Eliminación.
- 14. Ficheros, operaciones con ellos.
- 15. Definición.
- 16. Crear.
- 17. Acción de renombrar.
- 18. Acción de abrir.
- 19. Guardado.
- 20. Acción de copiar.
- 21. Acción de mover.
- 22. Eliminación.
- 23. Aplicaciones y herramientas del sistema operativo.
- 24. Exploración/navegación por el sistema operativo.
- 25. Configuración de elementos del sistema operativo.
- 26. Utilización de cuentas de usuario.
- 27. Creación de Backup.
- 28. Soportes para la realización de un Backup.
- 29. Realización de operaciones básicas en un entorno de red.
- 30. Acceso.
- 31. Búsqueda de recursos de red.
- 32. Operaciones con recursos de red.

## **UNIDAD DIDÁCTICA 3. INTRODUCCIÓN A LA BÚSQUEDA DE INFORMACIÓN EN INTERNET.**

- 1. Qué es Internet.
- 2. Aplicaciones de Internet dentro de la empresa.
- 3. Historia de Internet.
- 4. Terminología relacionada.
- 5. Protocolo TCP/IP.
- 6. Direccionamiento.
- 7. Acceso a Internet.
- 8. Proveedores.
- 9. Tipos.
- 10. Software.
- 11. Seguridad y ética en Internet.
- 12. Ética.
- 13. Seguridad.
- 14. Contenidos.

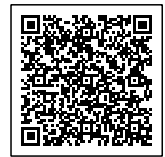

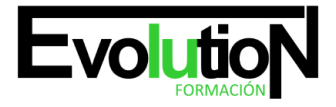

### **UNIDAD DIDÁCTICA 4. NAVEGACIÓN POR LA WORLD WIDE WEB.**

- 1. Definiciones y términos.
- 2. Navegación.
- 3. Histórico.
- 4. Manejar imágenes.
- 5. Guardado.
- 6. Búsqueda.
- 7. Vínculos.
- 8. Favoritos.
- 9. Impresión.
- 10. Caché.
- 11. Cookies.
- 12. Niveles de seguridad.

#### **UNIDAD DIDÁCTICA 5. UTILIZACIÓN Y CONFIGURACIÓN DE CORREO ELECTRÓNICO COMO INTERCAMBIO DE INFORMACIÓN.**

- 1. Introducción.
- 2. Definiciones y términos.
- 3. Funcionamiento.
- 4. Gestores de correo electrónico.
- 5. Ventanas.
- 6. Redacción y envío de un mensaje.
- 7. Lectura del correo.
- 8. Respuesta del correo.
- 9. Organización de mensajes.
- 10. Impresión de correos.
- 11. Libreta de direcciones.
- 12. Filtrado de mensajes.
- 13. Correo Web.

### **UNIDAD DIDÁCTICA 6. TRANSFERENCIA DE FICHEROS FTP.**

- 1. Introducción.
- 2. Definiciones y términos relacionados.

## **UNIDAD FORMATIVA 2. UF0320 APLICACIONES INFORMÁTICAS DE TRATAMIENTO DE TEXTOS**

## **UNIDAD DIDÁCTICA 1. CONCEPTOS GENERALES Y CARACTERÍSTICAS FUNDAMENTALES DEL PROGRAMA DE TRATAMIENTO DE TEXTOS.**

- 1. Entrada y salida del programa.
- 2. Descripción de la pantalla del tratamiento de textos (Interface).
- 3. Ventana de documento.
- 4. Barra de estado.

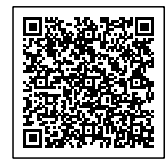

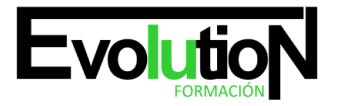

- 5. Ayuda de la aplicación de tratamiento de textos.
- 6. Barra de herramientas Estándar.

## **UNIDAD DIDÁCTICA 2. INTRODUCCIÓN, DESPLAZAMIENTO DEL CURSOR, SELECCIÓN Y OPERACIONES CON EL TEXTO DEL DOCUMENTO.**

- 1. Generalidades.
- 2. Modo Insertar texto.
- 3. Modo de sobrescribir.
- 4. Borrado de un carácter.
- 5. Desplazamiento del cursor.
- 6. Diferentes modos de seleccionar texto.
- 7. Opciones de copiar y pegar.
- 8. Uso y particularidades del portapapeles.
- 9. Inserción de caracteres especiales (símbolos, espacio de no separación, etc).
- 10. Inserción de fecha y hora.
- 11. Deshacer y rehacer los últimos cambios.

## **UNIDAD DIDÁCTICA 3. ARCHIVOS DE LA APLICACIÓN DE TRATAMIENTO DE TEXTOS, UBICACIÓN, TIPO Y OPERACIONES CON ELLOS.**

- 1. Creación de un nuevo documento.
- 2. Apertura de un documento ya existente.
- 3. Guardado de los cambios realizados en un documento.
- 4. Duplicación un documento con guardar como.
- 5. Cierre de un documento.
- 6. Compatibilidad de los documentos de distintas versiones u aplicaciones.
- 7. Menú de ventana. Manejo de varios documentos.

## **UNIDAD DIDÁCTICA 4. UTILIZACIÓN DE LAS DIFERENTES POSIBILIDADES QUE OFRECE EL PROCESADOR DE TEXTOS PARA MEJORAR EL ASPECTO DEL TEXTO.**

- 1. Fuente.
- 2. Tipo, estilo, tamaño, color, subrayado y efectos de fuente.
- 3. Espaciado entre caracteres.
- 4. Cambio de mayúsculas a minúsculas
- 5. Teclas rápidas asociadas a estas operaciones
- 6. Párrafo.
- 7. Alineación de párrafos.
- 8. Utilización de diferentes tipos de sangrías desde menú y desde la regla.
- 9. Espaciado de párrafos y líneas.
- 10. Teclas rápidas asociadas a estas operaciones.
- 11. Bordes y sombreados.
- 12. Bordes de párrafo y texto.
- 13. Sombreado de párrafo y texto.

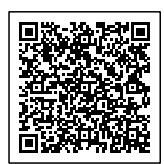

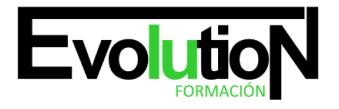

- 14. Teclas rápidas asociadas a estas operaciones.
- 15. Numeración y viñetas.
- 16. Viñetas.
- 17. Listas numeradas.
- 18. Esquema numerado.
- 19. Tabulaciones.
- 20. Tipos de tabulaciones.
- 21. Manejo de los tabuladores desde el cuadro de diálogo de tabuladores.
- 22. Uso de la regla para establecer y modificar tabulaciones.

## **UNIDAD DIDÁCTICA 5. CONFIGURACIÓN DE PÁGINA EN FUNCIÓN DEL TIPO DE DOCUMENTO A DESARROLLAR UTILIZANDO LAS OPCIONES DE LA APLICACIÓN. VISUALIZACIÓN DEL RESULTADO ANTES DE LA IMPRESIÓN.**

- 1. Configuración de página.
- 2. Márgenes.
- 3. Orientación de página
- 4. Tamaño de papel.
- 5. Diseño de página.
- 6. Uso de la regla para cambiar márgenes.
- 7. Visualización del documento.
- 8. Modos de visualizar un documento.
- 9. Zoom.
- 10. Vista preliminar.
- 11. Encabezados y pies de página. Creación, eliminación y modificación.
- 12. Numeración de páginas.
- 13. Numeración automática de las páginas de un determinado documento.
- 14. Eliminación de la numeración.
- 15. Cambiando el formato del número de páginas.
- 16. Bordes de página.
- 17. Inserción de saltos de página y de sección.
- 18. Inserción de columnas periodísticas.
- 19. Creación de columnas con distintos estilos.
- 20. Aplicar columnas en distintos espacios dentro del documento.
- 21. Inserción de Notas al pie y al final.

## **UNIDAD DIDÁCTICA 6. CREACIÓN DE TABLAS COMO MEDIO PARA MOSTRAR EL CONTENIDO DE LA INFORMACIÓN, EN TODO EL DOCUMENTO O EN PARTE DE ÉL.**

- 1. Inserción o creación de tablas en un documento.
- 2. Edición dentro de una tabla.
- 3. Movimiento dentro de una tabla.
- 4. Selección de celdas, filas, columnas, tabla.
- 5. Modificando el tamaño de filas y columnas.
- 6. Modificando los márgenes de las celdas.

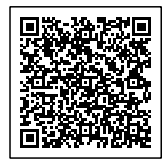

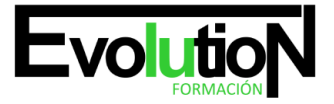

- 7. Aplicando formato a una tabla (bordes, sombreado, autoformato).
- 8. Cambiando la estructura de una tabla (insertar, eliminar, combinar y dividir celdas, filas y columnas).
- 9. Otras opciones interesantes de tablas (Alineación vertical del texto de una celda, cambiar la dirección del texto, convertir texto en tabla y tabla en texto, Ordenar una tabla, introducción de fórmulas, fila de encabezados).

## **UNIDAD DIDÁCTICA 7. CORRECCIÓN DE TEXTOS CON LAS HERRAMIENTAS DE ORTOGRAFÍA Y GRAMÁTICA, UTILIZANDO LAS DIFERENTES POSIBILIDADES QUE OFRECE LA APLICACIÓN.**

- 1. Selección del idioma.
- 2. Corrección mientras se escribe.
- 3. Corrección una vez se ha escrito, con menú contextual (botón derecho).
- 4. Corrección gramatical (desde menú herramientas).
- 5. Opciones de Ortografía y gramática.
- 6. Uso del diccionario personalizado.
- 7. Autocorrección.
- 8. Sinónimos.
- 9. Traductor.

## **UNIDAD DIDÁCTICA 8. IMPRESIÓN DE DOCUMENTOS CREADOS EN DISTINTOS FORMATOS DE PAPEL, Y SOPORTES COMO SOBRES Y ETIQUETAS.**

- 1. Impresión (opciones al imprimir).
- 2. Configuración de la impresora.

## **UNIDAD DIDÁCTICA 9. CREACIÓN DE SOBRES Y ETIQUETAS INDIVIDUALES Y SOBRES, ETIQUETAS Y DOCUMENTOS MODELO PARA CREACIÓN Y ENVÍO MASIVO.**

- 1. Creación del documento modelo para envío masivo: cartas, sobres, etiquetas o mensajes de correo electrónico.
- 2. Selección de destinatarios mediante creación o utilización de archivos de datos.
- 3. Creación de sobres y etiquetas, opciones de configuración.
- 4. Combinación de correspondencia: salida a documento, impresora o correo electrónico.

## **UNIDAD DIDÁCTICA 10. INSERCIÓN DE IMÁGENES Y AUTOFORMAS EN EL TEXTO PARA MEJORAR EL ASPECTO DEL MISMO.**

- 1. Desde un archivo.
- 2. Empleando imágenes prediseñadas.
- 3. Utilizando el portapapeles.
- 4. Ajuste de imágenes con el texto.
- 5. Mejoras de imágenes.
- 6. Autoformas (incorporación y operaciones que se realizan con la autoforma en el documento).
- 7. Cuadros de texto, inserción y modificación.
- 8. Inserción de WordArt.

## **UNIDAD DIDÁCTICA 11. CREACIÓN DE ESTILOS QUE AUTOMATIZAN TAREAS DE FORMATO EN PÁRRAFOS CON ESTILO**

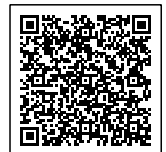

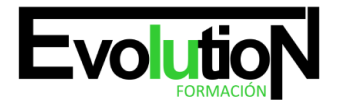

## **REPETITIVO Y PARA LA CREACIÓN DE ÍNDICES Y PLANTILLAS.**

- 1. Estilos estándar.
- 2. Asignación, creación, modificación y borrado de estilos.

## **UNIDAD DIDÁCTICA 12. UTILIZACIÓN DE PLANTILLAS Y ASISTENTES QUE INCORPORA LA APLICACIÓN Y CREACIÓN DE PLANTILLAS PROPIAS BASÁNDOSE EN ESTAS O DE NUEVA CREACIÓN.**

- 1. Utilización de plantillas y asistentes del menú archivo nuevo.
- 2. Creación, guardado y modificación de plantillas de documentos.

## **UNIDAD DIDÁCTICA 13. TRABAJO CON DOCUMENTOS LARGOS.**

- 1. Creación de tablas de contenidos e índices.
- 2. Referencias cruzadas.
- 3. Títulos numerados.
- 4. Documentos maestros y subdocumentos.

## **UNIDAD DIDÁCTICA 14. FUSIÓN DE DOCUMENTOS PROCEDENTES DE OTRAS APLICACIONES DEL PAQUETE OFIMÁTICO UTILIZANDO LA INSERCIÓN DE OBJETOS DEL MENÚ INSERTAR.**

- 1. Con hojas de cálculo.
- 2. Con bases de datos.
- 3. Con gráficos.
- 4. Con presentaciones.

## **UNIDAD DIDÁCTICA 15. UTILIZACIÓN DE LAS HERRAMIENTAS DE REVISIÓN DE DOCUMENTOS Y TRABAJO CON DOCUMENTOS COMPARTIDOS.**

- 1. Inserción de comentarios.
- 2. Control de cambios de un documento.
- 3. Comparación de documentos.
- 4. Protección de todo o parte de un documento.

## **UNIDAD DIDÁCTICA 16. AUTOMATIZACIÓN DE TAREAS REPETITIVAS MEDIANTE GRABACIÓN DE MACROS.**

- 1. Grabadora de macros.
- 2. Utilización de macros.

## **UNIDAD FORMATIVA 3. UF0321 APLICACIONES INFORMATICAS DE HOJAS DE CÁLCULO**

## **UNIDAD DIDÁCTICA 1. CONCEPTOS GENERALES Y CARACTERÍSTICAS FUNDAMENTALES DE LA APLICACIÓN DE HOJA DE CÁLCULO.**

- 1. Instalación e inicio de la aplicación.
- 2. Configuración de la aplicación.
- 3. Entrada y salida del programa.

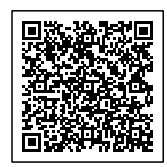

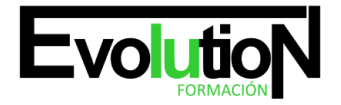

- 4. Descripción de la pantalla de la aplicación de hoja de cálculo.
- 5. Ayuda de la aplicación de hoja de cálculo.
- 6. Opciones de visualización (zoom, vistas, inmovilización de zonas de la hoja de cálculo, etc.).

## **UNIDAD DIDÁCTICA 2. DESPLAZAMIENTO POR LA HOJA DE CÁLCULO.**

- 1. Mediante teclado.
- 2. Mediante ratón.
- 3. Grandes desplazamientos.
- 4. Barras de desplazamiento.

## **UNIDAD DIDÁCTICA 3. INTRODUCCIÓN DE DATOS EN LA HOJA DE CÁLCULO.**

- 1. Tipos de datos:
- 2. Numéricos.
- 3. Alfanuméricos.
- 4. Fecha/hora.
- 5. Fórmulas.
- 6. Funciones.

## **UNIDAD DIDÁCTICA 4. EDICIÓN Y MODIFICACIÓN DE LA HOJA DE CÁLCULO.**

- 1. Selección de la hoja de cálculo.
- 2. Rangos
- 3. Columnas
- 4. Filas.
- 5. Hojas
- 6. Modificación de datos.
- 7. Edición del contenido de una celda.
- 8. Borrado del contenido de una celda o rango de celdas.
- 9. Uso del corrector ortográfico.
- 10. Uso de las utilidades de búsqueda y reemplazo.
- 11. Inserción y eliminación:
- 12. Celdas
- 13. Filas
- 14. Columnas
- 15. Hojas ce cálculo
- 16. Copiado o reubicación de:
- 17. Celdas o rangos de celdas.
- 18. Hojas de cálculo.

## **UNIDAD DIDÁCTICA 5. ALMACENAMIENTO Y RECUPERACIÓN DE UN LIBRO.**

- 1. Creación de un nuevo libro.
- 2. Abrir un libro ya existente.

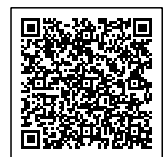

- 3. Guardado de los cambios realizados en un libro.
- 4. Creación de una duplica de un libro.
- 5. Cerrado de un libro.

## **UNIDAD DIDÁCTICA 6. OPERACIONES CON RANGOS.**

- 1. Relleno rápido de un rango.
- 2. Selección de varios rangos. (rango múltiple, rango tridimensional).
- 3. Nombres de rangos.

## **UNIDAD DIDÁCTICA 7. MODIFICACIÓN DE LA APARIENCIA DE UNA HOJA DE CÁLCULO.**

- 1. Formato de celda.
- 2. Número.
- 3. Alineación.
- 4. Fuente.
- 5. Bordes.
- 6. Relleno.
- 7. Protección
- 8. Anchura y altura de las columnas y filas.
- 9. Ocultando y mostrando columnas, filas u hojas de cálculo.
- 10. Formato de la hoja de cálculo.
- 11. Cambio de nombre de una hoja de cálculo.
- 12. Formatos condicionales.
- 13. Autoformatos o estilos predefinidos.

#### **UNIDAD DIDÁCTICA 8. FÓRMULAS.**

- 1. Operadores y prioridad.
- 2. Escritura de fórmulas.
- 3. Copia de fórmulas.
- 4. Referencias relativas, absolutas y mixtas.
- 5. Referencias externas y vínculos.
- 6. Resolución de errores en las fórmulas.
- 7. Tipos de errores.
- 8. Herramientas de ayuda en la resolución de errores.

### **UNIDAD DIDÁCTICA 9. FUNCIONES.**

- 1. Funciones matemáticas predefinidas en la aplicación de hoja de cálculo.
- 2. Reglas para utilizar las funciones predefinidas.
- 3. Utilización de las funciones más usuales.
- 4. Uso del asistente para funciones.

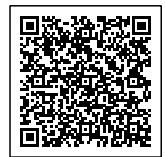

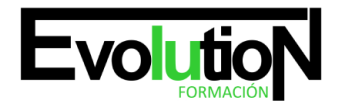

## **UNIDAD DIDÁCTICA 10. INSERCIÓN DE GRÁFICOS, PARA REPRESENTAR LA INFORMACIÓN CONTENIDA EN LAS HOJAS DE CÁLCULO.**

- 1. Elementos de un gráfico.
- 2. Creación de un gráfico.
- 3. Modificación de un gráfico.
- 4. Borrado de un gráfico.

### **UNIDAD DIDÁCTICA 11. INSERCIÓN DE OTROS ELEMENTOS DENTRO DE UNA HOJA DE CÁLCULO.**

- 1. Imágenes.
- 2. Autoformas.
- 3. Texto artísticos.
- 4. Otros elementos.

### **UNIDAD DIDÁCTICA 12. IMPRESIÓN.**

- 1. Zonas de impresión.
- 2. Especificaciones de impresión.
- 3. Configuración de página.
- 4. Márgenes.
- 5. Orientación.
- 6. Encabezados y pies y numeración de página.
- 7. Vista preliminar
- 8. Formas de impresión.
- 9. Configuración de impresora.

## **UNIDAD DIDÁCTICA 13. TRABAJO CON DATOS.**

- 1. Validaciones de datos.
- 2. Esquemas.
- 3. Creación de tablas o listas de datos.
- 4. Ordenación de lista de datos, por uno o varios campos.
- 5. Uso de Filtros.
- 6. Subtotales.

#### **UNIDAD DIDÁCTICA 14. UTILIZACIÓN DE LAS HERRAMIENTAS DE REVISIÓN Y TRABAJO CON LIBROS COMPARTIDOS.**

- 1. Inserción de comentarios.
- 2. Control de cambios de la hoja de cálculo.
- 3. Protección de una hoja de cálculo.
- 4. Protección de un libro.
- 5. Libros compartidos.

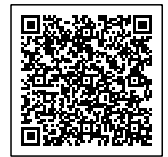

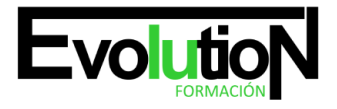

## **UNIDAD DIDÁCTICA 15. IMPORTACIÓN DESDE OTRAS APLICACIONES DEL PAQUETE OFIMÁTICO.**

- 1. Con bases de datos.
- 2. Con presentaciones.
- 3. Con documentos de texto.

## **UNIDAD DIDÁCTICA 16. PLANTILLAS Y MACROS.**

- 1. Creación y uso de plantillas.
- 2. Grabadora de macros.
- 3. Utilización de macros.

## **UNIDAD FORMATIVA 4. UF0322 APLICACIONES INFORMÁTICAS DE BASES DE DATOS RELACIONALES**

#### **UNIDAD DIDÁCTICA 1. INTRODUCCIÓN Y CONCEPTOS GENERALES DE LA APLICACIÓN DE BASE DE DATOS.**

- 1. Qué es una base de datos.
- 2. Entrada y salida de la aplicación de base de datos.
- 3. La ventana de la aplicación de base de datos.
- 4. Elementos básicos de la base de datos.
- 5. Tablas.
- 6. Vistas o Consultas.
- 7. Formularios.
- 8. Informes o reports.
- 9. Distintas formas de creación una base de datos.
- 10. Apertura de una base de datos.
- 11. Guardado de una base de datos.
- 12. Cierre de una base de datos.
- 13. Copia de seguridad de la base de datos.
- 14. Herramientas de recuperación y mantenimiento de la base de datos.

## **UNIDAD DIDÁCTICA 2. CREACIÓN E INSERCIÓN DE DATOS EN TABLAS.**

- 1. Concepto de registros y campos.
- 2. Distintas formas de creación de tablas.
- 3. Elementos de una tabla.
- 4. Propiedades de los campos.
- 5. Introducción de datos en la tabla.
- 6. Movimientos por los campos y registros de una tabla.
- 7. Eliminación de registros de una tabla.
- 8. Modificación de registros de una tabla.
- 9. Copiado y movimiento de datos.
- 10. Búsqueda y reemplazado de datos.
- 11. Creación de filtros.
- 12. Ordenación alfabética de campos.

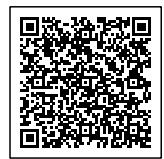

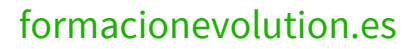

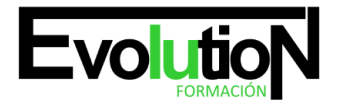

- 13. Formatos de una tabla.
- 14. Creación de índices en campos.

#### **UNIDAD DIDÁCTICA 3. REALIZACIÓN DE CAMBIOS EN LA ESTRUCTURA DE TABLAS Y CREACIÓN DE RELACIONES.**

- 1. Modificación del diseño de una tabla.
- 2. Cambio del nombre de una tabla.
- 3. Eliminación de una tabla.
- 4. Copiado de una tabla.
- 5. Exportación una tabla a otra base de datos.
- 6. Importación de tablas de otra base de datos.
- 7. Creación de relaciones entre tablas.
- 8. Concepto del campo clave principal.
- 9. Tipos de relaciones entre tablas.

## **UNIDAD DIDÁCTICA 4. CREACIÓN, MODIFICACIÓN Y ELIMINACIÓN DE CONSULTAS O VISTAS.**

- 1. Creación de una consulta.
- 2. Tipos de consulta.
- 3. Selección de registros de tablas.
- 4. Modificación de registros, estructura de la tabla o base de datos.
- 5. Guardado de una consulta.
- 6. Ejecución de una consulta.
- 7. Impresión de resultados de la consulta.
- 8. Apertura de una consulta.
- 9. Modificación de los criterios de consulta.
- 10. Eliminación de una consulta.

## **UNIDAD DIDÁCTICA 5. CREACIÓN DE FORMULARIOS PARA INTRODUCIR Y MOSTRAR REGISTROS DE LAS TABLAS O RESULTADOS DE CONSULTAS.**

- 1. Creación de formularios sencillos de tablas y consultas.
- 2. Personalización de formularios utilizando diferentes elementos de diseño.
- 3. Creación de subformularios.
- 4. Almacenado de formularios.
- 5. Modificación de formularios.
- 6. Eliminación de formularios.
- 7. Impresión de formularios.
- 8. Inserción de imágenes y gráficos en formularios.

## **UNIDAD DIDÁCTICA 6. CREACIÓN DE INFORMES O REPORTS PARA LA IMPRESIÓN DE REGISTROS DE LAS TABLAS O RESULTADOS DE CONSULTAS.**

- 1. Creación de informes sencillos de tablas o consultas.
- 2. Personalización de informes utilizando diferentes elementos de diseño.

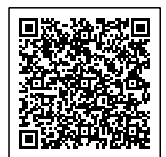

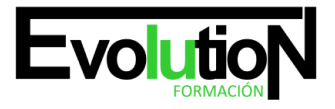

- 3. Creación de subinformes.
- 4. Almacenado de informes.
- 5. Modificación de informes.
- 6. Eliminación de informes.
- 7. Impresión de informes.
- 8. Inserción de imágenes y gráficos en informes.
- 9. Aplicación de cambios en el aspecto de los informes utilizando el procesador de texto.

### **UNIDAD FORMATIVA 5. UF0323 APLICACIONES INFORMÁTICAS PARA PRESENTACIONES: GRÁFICAS DE INFORMACIÓN**

### **UNIDAD DIDÁCTICA 1. DISEÑO, ORGANIZACIÓN Y ARCHIVO DE LAS PRESENTACIONES.**

- 1. La imagen corporativa de una empresa.
- 2. Importancia.
- 3. Respeto por las normas de estilo de la organización.
- 4. Diseño de las presentaciones
- 5. Claridad en la información.
- 6. La persuasión en la transmisión de la idea.
- 7. Evaluación de los resultados.
- 8. Organización y archivo de las presentaciones.
- 9. Confidencialidad de la información.
- 10. Entrega del trabajo realizado.

## **UNIDAD DIDÁCTICA 2. INTRODUCCIÓN Y CONCEPTOS GENERALES.**

- 1. Ejecución de la aplicación para presentaciones.
- 2. Salida de la aplicación para presentaciones.
- 3. Creación de una presentación.
- 4. Grabación de una presentación.
- 5. Cierre de una presentación.
- 6. Apertura de una presentación.
- 7. Estructura de la pantalla.
- 8. Las vistas de la aplicación para presentaciones.
- 9. Normal.
- 10. Clasificador de diapositivas.
- 11. Esquema.

## **UNIDAD DIDÁCTICA 3. ACCIONES CON DIAPOSITIVAS.**

- 1. Inserción de nueva diapositiva.
- 2. Eliminación de diapositivas.
- 3. Duplicación de diapositivas.
- 4. Ordenación de diapositivas.

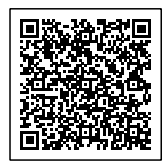

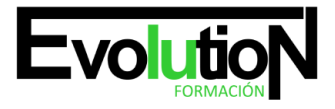

### **UNIDAD DIDÁCTICA 4. TRABAJO CON OBJETOS.**

- 1. Selección de objetos.
- 2. Desplazamiento de objetos.
- 3. Eliminación de objetos.
- 4. Modificación del tamaño de los objetos.
- 5. Duplicación de objetos.
- 6. Reubicación de objetos.
- 7. Alineación y distribución de objetos dentro de la diapositiva.
- 8. Trabajo con textos.
- 9. Inserción de texto (desde la diapositiva, desde el esquema de la presentación).
- 10. Modificación del formato del texto.
- 11. Formato de párrafos.
- 12. Alineación.
- 13. Listas numeradas.
- 14. Viñetas.
- 15. Estilos.
- 16. Tablas.
- 17. Creación de tablas.
- 18. Operaciones con filas y columnas.
- 19. Alineación horizontal y vertical de las celdas.
- 20. Dibujos.
- 21. Líneas.
- 22. Rectángulos y cuadrados.
- 23. Círculos y elipses.
- 24. Autoformas.
- 25. Sombras y 3D.
- 26. Reglas y guías.
- 27. Imágenes.
- 28. Prediseñadas e insertadas.
- 29. Gráficos.
- 30. Creación de gráficos
- 31. Diagramas.
- 32. Creación de organigramas y diferentes estilos de diagramas.
- 33. Word Art o texto artístico.
- 34. Inserción de sonidos y películas.
- 35. Formato de objetos.
- 36. Rellenos.
- 37. Líneas.
- 38. Efectos de sombra o 3D.

## **UNIDAD DIDÁCTICA 5. DOCUMENTACIÓN DE LA PRESENTACIÓN.**

1. Inserción de comentarios.

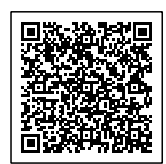

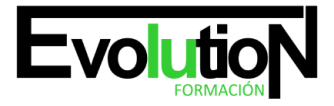

2. Preparación de las Notas del orador.

#### **UNIDAD DIDÁCTICA 6. DISEÑOS O ESTILOS DE PRESENTACIÓN.**

- 1. Uso de plantillas de estilos.
- 2. Combinación de Colores.
- 3. Fondos de diapositivas.
- 4. Patrones.

## **UNIDAD DIDÁCTICA 7. IMPRESIÓN DE DIAPOSITIVAS EN DIFERENTES SOPORTES.**

- 1. Configuración de la página.
- 2. Encabezados, pies y numeración.
- 3. Configuración de los distintos formatos de impresión.
- 4. Opciones de impresión.

## **UNIDAD DIDÁCTICA 8. PRESENTACIÓN DE DIAPOSITIVAS TENIENDO EN CUENTA LUGAR E INFRAESTRUCTURA.**

- 1. Animación de elementos.
- 2. Transición de diapositivas.
- 3. Intervalos de tiempo.
- 4. Configuración de la presentación.
- 5. Presentación con orador.
- 6. Presentación en exposición.
- 7. Presentaciones personalizadas.
- 8. Conexión a un proyector y configuración.
- 9. Ensayo de la presentación.
- 10. Proyección de la presentación.

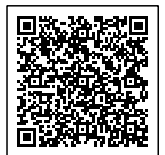